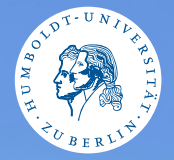

#### <span id="page-0-0"></span>HUMBOLDT-UNIVERSITÄT ZU BERLIN

# **UNIX-Crashkurs**

**Prozessverwaltung und Kompression**

Tons und Markus · Tag 2 - II

### Prozessverwaltung

- ▶ Anzeige aller laufenden Prozesse: \$ ps -eF
- ▶ Als Baumansicht mit Subprozessen: \$ pstree -p
- ▶ Ansicht mit Leistungsbedarf: \$ top oder: \$ htop
- ▶ Beenden eines Prozess: \$ kill PID
- ▶ Beenden aller Prozesse eines Programms: \$ killall Name

## Archivierung und Komprimierung

- ▶ Archiv: Mehre Dateien hintereinander
- ▶ Komprimierung: Reduziert Datenmenge
- $\triangleright$  7IP
	- ▶ Weit verbreitet in Windows Umgebungen
- $\blacktriangleright$  tar
	- ▶ Im Gegensatz zu ZIP werden Rechte mitgesichert

### Verwendung von tar

- $\blacktriangleright$  Archiv anlegen \$ tar -cf Ziel.tar Quellpfade
- ▶ Archiv anlegen und komprimieren \$ tar -czf Ziel.tar.gz Quellpfade
- $\blacktriangleright$  Archiv entpacken \$ tar -xf Quelle.tar